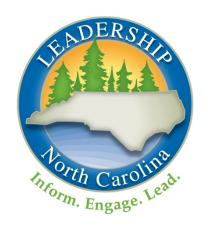

# Leadership North Carolina

Class XXIX Government Session

November 2-4, 2021 Virtual

[#LNCXXIX]

# Session Workbook

# **CAROLINA SPONSORS**

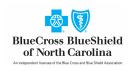

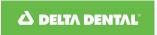

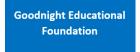

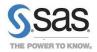

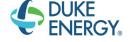

### LONGLEAF PINE SPONSOR

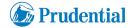

Leadership North Carolina www.leadershipnc.org

This workbook contains links and materials you will need to make the most of your Government session. Please download it or have it accessible online during the program.

# Table of Contents

| General Session Resources                          | 1 |
|----------------------------------------------------|---|
| Zoom Links and Instructions                        | 1 |
| Agenda Link                                        | 1 |
| Speaker Directory Link                             | 1 |
| Zoom Protocols and Technology Tips Link            | 1 |
| Homework and Resources                             | 1 |
| Check for a Zoom Update Before Tuesday             | 1 |
| "Legislator for an Hour" Homework for Wednesday    | 2 |
| "Budgetopolis" Homework for Thursday               | 2 |
| Other Session Resources                            | 2 |
| Tuesday Program Materials                          | 2 |
| Wednesday Program Materials                        | 2 |
| "Civics 101": Accessing Kahoot! via Browser or App | 2 |
| "Building Connections" Breakout Prompts            | 2 |
| "Legislator for an Hour" Briefing Packet           | 3 |
| Thursday Program Materials                         | 3 |
| Budgetopolis: Homework and Instructions            | 3 |
| Clerk's Recording Tool Links                       | 3 |
| Follow-Up Materials                                | 4 |
| Session Evaluation Link                            | 4 |
| Education Session Attendance Survey                | 4 |
| Learning Teams: Prompts and Recording Form Link    | 4 |
| General Program Resources                          | 5 |
| Class Roster                                       | 5 |
| Learning Team Assignments                          | 6 |
| LNC Learning Model and Guiding Principles          | 7 |

# **General Session Resources**

### Zoom Links and Instructions

Each segment of the Government session can be joined through a unique Zoom link. Please log into each portion of the program a few minutes early—content will start promptly.

During breaks, stay logged into the Zoom session but mute your camera and microphone. If you accidently log out at any point during the session, please log back in using that segment's link. You will enter the waiting room and we will admit you back into the session as soon as possible. Be sure to return from breaks promptly so you don't miss any content when the program resumes.

- <u>Tuesday Programming: "North Carolina: In Search for Wakanda" from Dr. Henry McKoy</u>
   (Optional): Tuesday, 2:30 4:30 pm
- Class Social (Optional): Tuesday, 5:00 6:00 pm
- Wednesday Session Programming (Required): Wednesday, 8:30 am 4:15 pm
- <u>Thursday Session Programming</u> (Required): Thursday, 8:30 am 2:30 pm

### Agenda Link

The Government session agenda is available through this link.

# Speaker Directory Link

The Government session speaker directory is available through  $\underline{\text{this link}}$ . Speakers and planning committee members will be introduced briefly during the program. We encourage you to explore the speaker directory to learn more about them. Contact information is included if you would like to follow up with anyone. We encourage you to reach out with a note of thanks for their contributions to the session.

### Zoom Protocols and Technology Tips Link

Zoom protocols and technology tips and instructions can be found through this link.

# Homework and Resources

All session homework and resources can be found on this page of the Class Portal. Be sure to complete the assignments listed below before session starts.

### Check for a Zoom Update Before Tuesday

Make sure you are running the most up-to-date version of Zoom before the Government session starts on November 2.

- 1. Log into the Zoom desktop client.
- 2. Click on your profile picture.
- 3. Select "check for updates" from the drop-down menu.
- 4. Apply any available updates.

Detailed instructions are available here from Zoom.

# "Legislator for an Hour" Homework for Wednesday

Review the "Legislator for an Hour" Briefing Packet—this is your most-important pre-session homework. Explore the briefing packet, check out the resources and the script, figure out your caucus assignment (listed in the packet), and follow the instructions in the packet for adding a new virtual background to your Zoom account for use on Wednesday afternoon. The more you know about the issue and the process, the better you will be able to participate during the exercise.

# "Budgetopolis" Homework for Thursday

To make the most of Budgetopolis on Thursday afternoon, review these Budgetopolis Materials in advance. The password is "training." Watch the short video, become familiar with the simulation instructions, and think about whether you'd like to serve as Mayor or Clerk for your Learning Team. It will be helpful for the Clerk to have two monitors or the ability to split their screen on one large monitor.

Additional detail about Budgetopolis is included later in this packet. Please review it in advance.

### Other Session Resources

Additional resources related to session content are also available on the session <u>Homework and Resources page</u>. You are encouraged to explore those that interest you, both in advance of and following the Government session.

# **Tuesday Program Materials**

There are no special materials required for Tuesday's optional (but encouraged) talk from Dr. Henry McKoy: "North Carolina: The Search for Wakanda." There will be a break between the presentation and the reception for grabbing a favorite beverage.

# Wednesday Program Materials

# "Civics 101": Accessing Kahoot! via Browser or App

During the "Civics 101" presentation, you will have a chance to participate through an online tool called <u>Kahoot!</u> Please have access to a browser window or a second device on Wednesday morning. You'll be invited to navigate to <u>Kahoot.it</u> and enter a PIN to play.

# "Building Connections" Breakout Prompts

After lunch on Wednesday, you will join classmates from a mix of Learning Teams in breakout rooms to talk about some themes of the Government session. Suggested prompts are included below. Feel free to use these or take your conversation in a different direction.

- Have you ever served on jury duty? Share a few thoughts on your experience.
- Who has attended a county commissioners or city council meeting? What issue or issues prompted your attendance, and did you speak in front of the group?
- What is your closest connection to the political process?
- Have you ever run for office? Do you know anyone who has?

- What would inspire you to run for office?
- Anything else you'd like to talk about

# "Legislator for an Hour" Briefing Packet

Everything you need for the "Legislator for an Hour" simulation is included in <u>this briefing packet</u>. Be sure to review this in advance and complete the assigned homework.

# **Thursday Program Materials**

# Budgetopolis: Homework and Instructions

On Thursday afternoon you will be divided into your Learning Teams to participate in the Budgetopolis simulation. To make the most of the simulation, be sure you have reviewed these <u>Budgetopolis</u> <u>Materials</u> (password is "training") and the notes below in advance—watch the short video, become familiar with the simulation instructions, have access to the <u>Options Card</u> (printed or online) during session, and think about whether you'd like to serve as Mayor or Clerk for your Learning Team.

Much of the game will be played in Zoom breakout rooms. A planning committee member from Class XXVIII will join each Class XXIX Learning Team to help answer procedural or technical questions throughout the simulation and to manage the team's game board.

At the start of the simulation, each team will choose a Mayor and a Clerk.

- The Mayor will serve as the group's spokesperson and will help guide the conversation.
- The Clerk will need access to a web browser to manage the Clerk's Recording Tool (see below). It is helpful, but not required, for the Clerk to have a second monitor or the ability to split a large screen between Zoom and a browser.
- Both the Mayor and the Clerk should have access to pen and paper to take notes on the team's decisions
- All participants are encouraged to have the Budgetopolis materials page open in a browser or on a separate device during the game. Print or have online access to the Options Card.
- Each team's planning committee resource person will manage the game board and screen sharing.

### Clerk's Recording Tool Links

The Clerk for each Learning Team will use their team's unique link (below) to access a web-based tool to record the team's decisions during the simulation. The Clerk will need to keep this tool open throughout the simulation—do NOT close it or refresh it until the end of the game.

DO NOT explore these links in advance. Clerks should only access their team's link when instructed to do so during the simulation. They should not enter any information until invited to do so.

- Team 1: Numero Uno
- Team 2: OMNIA
- Team 3: LEAD 29
- Team 4: DEPICK
- Team 5: Wake Makers

- Team 6: Titans of Grace
- Team 7: PiedMount
- <u>Team 8: Team CCS</u>
- Team 9: The Transplant 6

# Follow-Up Materials

# Session Evaluation Link

Please complete your session evaluation through <u>this Google Form</u> by Friday, November 12. Thank you for sharing your feedback!

# Education Session Attendance Survey

Share your attendance plans for the December virtual Education session through <u>this Google form</u> by Friday, November 12.

# Learning Teams: Prompts and Recording Form Link

Hold your Learning Team calls and submit your notes through <u>this Google form</u> by Wednesday, December 1.

# **General Program Resources**

#### Class Roster

Your class roster is below and also available through this link.

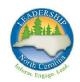

# Leadership North Carolina Class XXIX Roster

Atinuke Akintola Diver Wake
Executive Director and Lead Organizer
Durham CAN

**Jennifer Allen** *Wake* Senior Vice President, Chief Strategy Officer SEPI Engineering & Construction

Amanda Balwah Forsyth
Associate Vice Chancellor for Institutional
Integrity
UNC School of the Arts

Kevin Baxter Burke
Vice Chancellor & Chief Campus Officer,
Morganton Campus
North Carolina School of Science &
Mathematics

Manjunatha Bhat Forsyth Interim Associate Dean Winston-Salem State University

Jonathan Biggs Durham
Vice President of Risk Management and
Education
Investors Title Insurance Company

Christopher Brandenburg Wake Associate State Director, Advocacy AARP NC

Beckie Brooks Wake
Director, Drivers of Health Strategy
Blue Cross and Blue Shield of North
Carolina

Kathryn Bruner Swain Principal Broker/President KBR-Kathryn Bruner Realty LLC

Amanda Bryant Buncombe Executive Director Asheville Museum of Science (AMOS)

Pierre Bynum Sr. Alamance Senior House Manager, Men's Program TROSA

Wanda Coley Brunswick Vice President of Strategy UnitedHealthcare

Samantha De Loache Mecklenburg Pharmacy Manager Kintegra Health

Brian Denisar Alamance CEO & President Bobbitt Timothy Downs Durham
Regional Director, North Carolina Economic
Development
Thomas & Hutton

Dean Drescher Wake Director of Operations EducationNC

Alexander Fagg Wake
Director of Government Relations
North Carolina Community College System

Phillip Feagan Wake
General Counsel
North Carolina Department of Natural and
Cultural Resources

Michelle Fortune Polk
Chief Executive Officer
St. Luke's Hospital

Kate Glaze Wake
Assistant General Counsel and Director of
Land
Martin Marietta Materials, Inc.

April N. Harley Mecklenburg
Executive Director
LEAD NC/LEAD NC Institute

Mathew Hayes Guilford
Account Executive
Siemens Medical Solutions

Shakira Henderson Pitt Vice President Research Officer/Clinical Research Integration Officer UNC Health

**Brian Heslin** *Mecklenburg* Deputy General Counsel Duke Energy

Reva Holland Cleveland Director of Medical Operations Kintegra Health

Chantal Howard Wake Interim Chief Nursing Officer Duke University Hospital

**Elayne Jones** *Guilford*Business Officer
North Carolina A&T State University

Peter Klein New Hanover Business Continuity Manager Corning Felicia Kline Mecklenburg Consumer Affairs – Large Banks Federal Reserve Bank of Richmond, Charlotte

**DeWarren Langley** *Durham*Executive Director
Charles Hamilton Houston Foundation, Inc.

Cooper Linton Chatham

AVP, Home and Community Based Care

Duke University Health System

Erin Lynch Forsyth
Associate Provost of Research
Winston-Salem State University

Julian Macaulay Jr. Gaston SVP, Control Executive Wells Fargo Bank N.A.

Howard Manning Wake Executive Director Dorcas Ministries

Jeff Marko Wake Senior Tax Manager DMJ & Co., PLLC

Dionne McLean Wake
Project Manager, Supplier Diversity Equity &
Inclusion
RTI International

Danika Mills Wake State Director, North Carolina Unite Us

Ryan Minto Wake
Director, State Government Affairs
Duke Energy

Kirk Montgomery Alamance Information Technology Director City of Mebane

James Musilek Wake
Director, Strategic Initiatives & Project
Management
North Carolina Electric Membership
Corporation

Deepa Naik Mecklenburg
Director of Philanthropy
The Merancas Foundation

Stephanie Norander Mecklenburg Executive Director/Associate Professor University of North Carolina at Charlotte Rachel Page Durham Deputy Director Go Global NC

Amy Policastro Schroeder Wake Education Consultant, Career Development North Carolina Department of Public Instruction Sarah Prencipe Catawba

Sarah Prencipe Catawba Governmental Affairs Analyst City of Hickory

Denika Seymour Johnston Financial Professional MassMutual North Carolina

Irvine Sloan Mecklenburg Vice President, Strategic Account Management Duke Energy

Jeffrey L. Smith Forsyth Litigation Paralegal (Retired) Syngenta Crop Protection, LLC Owner, Smitty's Notes & SmittysNotes.com

Sharon Smith Perquimans Special Projects Administrator Albemarle Commission COG

Diamond Staton-Williams Cabarrus Director Atrium Health

John Tartt Mecklenburg Assistant Vice President Atrium Health

Ryan Urquhart Durham
Principal Interaction Architect
Blue Cross and Blue Shield of North
Carolina

Peter VanGraafeiland Wake SVP, Member Services Civic Federal Credit Union

Edna Wallace *Durham* Manager, Strategic Partnerships RTI International

Kelly Webb Wake
Director of Development
Communities In Schools of North Carolina

John White Guilford
Chief NC Lobbyist / Manager - State & Local
Affairs
Dominion Energy

### Learning Team Assignments

You have each been assigned to a Learning Team for the program year. Each session will offer opportunities for small-group work, simulations, and dialogue with your Learning Team members as well as with other LNC classmates.

#### **Team 1: Numero Uno**

Manju Bhat Shakira Henderson Jeff Marko Deepa Naik Sarah Prencipe

Pete VanGraafeiland\*

#### Team 2: OMNIA

Tinu Akintola Diver Beckie Brooks Erin Lynch Ryan Minto Kirk Montgomery\* John Tartt Kelly Webb

#### Team 3: LEAD 29

Michelle Fortune Mat Hayes Rachel Page Denika Seymour\* Sharon Smith Jeff Smith John White

#### Team 4: DEPICK

Chris Brandenburg
Kathryn Bruner
Phil Feagan
Elayne Jones\*
Irvine Sloan
Diamond Staton-Williams

#### **Team 5: Wake Makers**

Jennifer Allen Kevin Baxter\* Pierre Bynum Felicia Kline Cooper Linton Danika Mills

#### **Team 6: Titans of Grace**

Amanda Balwah\*
Reva Holland
DeWarren Langley
Dionne McLean
Jim Musilek
Ryan Urguhart

#### **Team 7: PiedMount**

Jon Biggs Amanda Bryant Samantha DeLoache Timothy Downs\* Kate Glaze April Harley

#### **Team 8: Team CCS**

Wanda Coley Dean Drescher Alex Fagg Brian Heslin\* Howard Manning Stephanie Norander

### **Team 9: The Transplant Six**

Brian Denisar Chantal Howard PJ Klein Julian Macaulay Amy Policastro Schroeder\* Edna Wallace

<sup>\*</sup>Team Navigator

# LNC Learning Model and Guiding Principles

The LNC Learning Model and Guiding Principles are included below and also available through <u>this link</u>. Please make sure you have access to this material during the Government session.

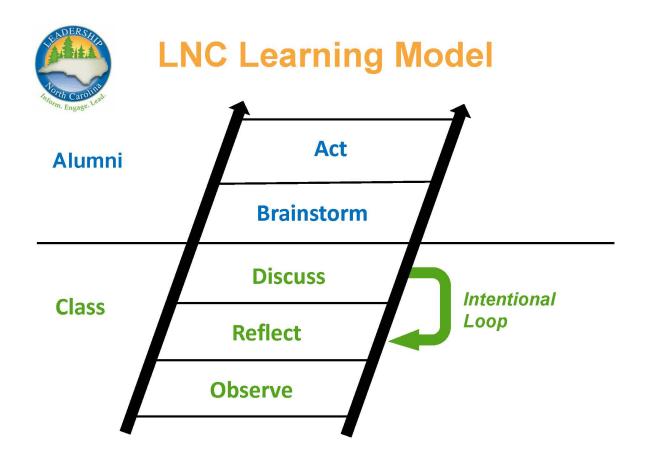

# **LNC Learning Model Guiding Principles**

- What personal history am I bringing to the conversations?
- What are my biases?
- What do I already think?